#### **TwoToneDetect Crack License Key X64**

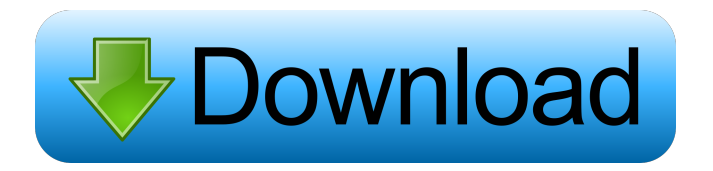

**TwoToneDetect Free 2022**

TwoToneDetect is an application built using the Python programming language that is used to detect, record, and email two tone pages. Basicaly, TwoToneDetect is a program that interfaces with a

radio receiver or scanner. This (Quick Call 2 format) pages are handled as they are received by a radio receiver or police scanner. Multiple tone sets and email addresses are supported. E-mail files are called via a modem connection to a full-featured web-based interface. TwoToneDetect is licensed for use in most countries (but not in the US) with a

one-time \$100 USD license fee. See also TwoToneDetector Category:2000 software Category:Security software Category:Pascal software- Todd Moore, Director of Operations and Maintenance The O&M Department provides support to the NYS Museum of Arts and Science to ensure the functionality of the entire museum while providing a safe, accessible, and pleasant experience for our visitors and staff. We are committed to protecting and preserving the museum's collections, facilities, and artwork by ensuring the protection of all outdoor plantings and improving the drainage of all water features within the museum. When you visit the museum, you will see the maintenance crews working hard every day to keep our world-class exhibitions and exhibitions space beautiful and safe.Q: Wrap a column into a loop I have a table where i display multiple results in a long form. The code looks like this: foreach (\$query->result\_array() as \$row){ echo \$row['name']; echo ''; foreach (\$row['info'] as \$value) { echo \$value; echo ''; } echo ''; echo

\$row['phone']; echo ''; echo \$row['address']; echo ''; echo ''; } What i am trying to do is this: delete

linebreaks get this data in a table delete any linebreak between two columns How can i achieve this? I am currently using PHP (5.

**TwoToneDetect License Key (April-2022)**

### 1d6a3396d6

#### **TwoToneDetect Torrent (Activation Code) For Windows**

It is a stand-alone program that will allow users to record and store radio transmissions A: I have a HT11 Tuner or Scanner, I use it to listen to the police radio traffic from my home, I have another HT11 I use to listen to trains. I have a number of actions I take on these channels: I keep the radio to hand to avoid missing anything, I listen to the live feed that comes from the scanner. I listen to the recorded transcript of the channels. I listen to the file list as they are replayed from the radio's memory. I listen to any other files I find I like. I record any/all of the channels I am interested in to MP3s, wav, or any other file type I like (Ogg Vorbis), the last three options are linked in the first row of buttons below. One thing I like to do is to use the channel's id number (every channel is identified by its ID number), if I am listening to a live feed, then I keep the channel number displayed in the top left hand corner, I then have a number of actions I can do: I can clear that channel from the list (F1) and when I am done recording the list, I

## can select a specific channel to clear from the list (F2). I can copy/paste a channel from the list to the clipboard (Ctrl-Shift-C). I can make a list of all the channels in the list (F3) and I can then delete each of those channels from the list (F4). I used to use this channel to keep track of current events in the world (one of the reasons I have multiple tuners), I found this app has saved me a lot of time. The

maturation of T lymphocytes from precursors in the thymus is regulated by their interaction with an array of cellular and non-cellular factors. The search for these factors has been hindered by the technical difficulty of assaying for very lowabundance molecules. By examining precursor cell development in mice transgenic for the bacterial transgene, lac-Z, the expression of the lac-Z gene can be visualized in situ and directly followed during early T cell development. Thus, the development of these transgenic mice provide a new avenue to identify the factors that regulate T cell development

**What's New in the?**

# This software is an application that interfaces with

a radio receiver or scanner. The program allows a user to capture a two-tone pages. This is mainly used by police scanners and traffic scanners to capture two-tone pages (commonly referred to as Quick Call 2 pages) that are used to request emergency services. Requirements: TwoToneDetect must be run on a Windows platform. The included Python script can be used on most Linux platform. See also Radio communications Police radio communications References External links Category:Windows software Category:Proprietary software Category:Computer freeware Category:Data collection software Category:Unix softwareQ: Does HTTP server method determines the HTTP response code Does it really matter which HTTP server method returns a given HTTP response code? For example, in the following cases: Post - 200 OK Put - 200 OK Delete - 204 No Content Will these response codes be the same, irrespective of which HTTP server method was used? A: HTTP 1.1 Specification says that it's defined by the

## method used (2.3.1): A successful response to a HEAD request is defined to be 200 (OK) with a

response body of "0", except when the response is 207 (Multi- Location) or 304 (Not modified). And 207 (Multi-Location) is defined as: A "307 (Temporary Redirect)" message is sent to the client. The purpose is to inform the user agent about the current situation. So as we can see the only difference between HTTP/1.1 200 OK with no content and 307 (Temporary Redirect) is in the body. A: HTTP/1.1 is a stateless protocol. This means that there is no relation between a request and the response. All that matters is the response code. You can find a list of HTTP status codes here: They are commonly grouped together. For example: 200 OK: success 202 Accepted: request accepted, request is being processed 204 No Content: successful response (no content) 206 Partial Content: successful response (partial content) If you're using the HTTP/1.0 protocol, there are no status codes. A: They are obviously different, because the two

**System Requirements For TwoToneDetect:**

\* Windows XP/ Vista / 7 / 8 / 8.1 \* 1 GB RAM or more \* DirectX 9.0c Compatible NVIDIA graphic card, ATI/AMD HD6000 excluded \* 1024x768 Screen resolution or higher \* Mouse support \* Keyboard support \* 30MB free space \* Free to try. In order to play this game, you need to download it first.

### Related links:

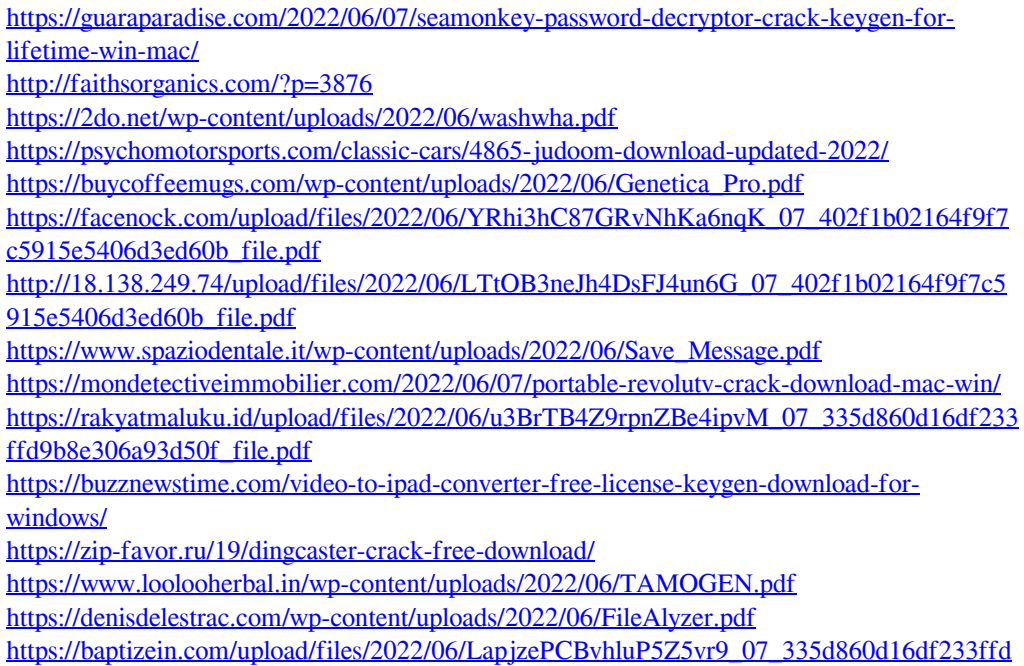

[9b8e306a93d50f\\_file.pdf](https://baptizein.com/upload/files/2022/06/LapjzePCBvhluP5Z5vr9_07_335d860d16df233ffd9b8e306a93d50f_file.pdf)

<http://gateofworld.net/environmental-consulting-template-win-mac/>

[https://beta.pinoysg.net/upload/files/2022/06/KmTAH5oJNtOCO4OGlZVZ\\_07\\_402f1b02164](https://beta.pinoysg.net/upload/files/2022/06/KmTAH5oJNtOCO4OGlZVZ_07_402f1b02164f9f7c5915e5406d3ed60b_file.pdf) [f9f7c5915e5406d3ed60b\\_file.pdf](https://beta.pinoysg.net/upload/files/2022/06/KmTAH5oJNtOCO4OGlZVZ_07_402f1b02164f9f7c5915e5406d3ed60b_file.pdf)

[https://iraqidinarforum.com/upload/files/2022/06/RqY9uUyipujhryrtLE8h\\_07\\_402f1b02164f](https://iraqidinarforum.com/upload/files/2022/06/RqY9uUyipujhryrtLE8h_07_402f1b02164f9f7c5915e5406d3ed60b_file.pdf) [9f7c5915e5406d3ed60b\\_file.pdf](https://iraqidinarforum.com/upload/files/2022/06/RqY9uUyipujhryrtLE8h_07_402f1b02164f9f7c5915e5406d3ed60b_file.pdf)

[https://ddspier.com/wp-content/uploads/2022/06/Boghe\\_IMS\\_RCS\\_Client.pdf](https://ddspier.com/wp-content/uploads/2022/06/Boghe_IMS_RCS_Client.pdf)

<https://ig-link.com/itunesfusion-2-0-4-crack-activation-code-with-keygen-free-download/>